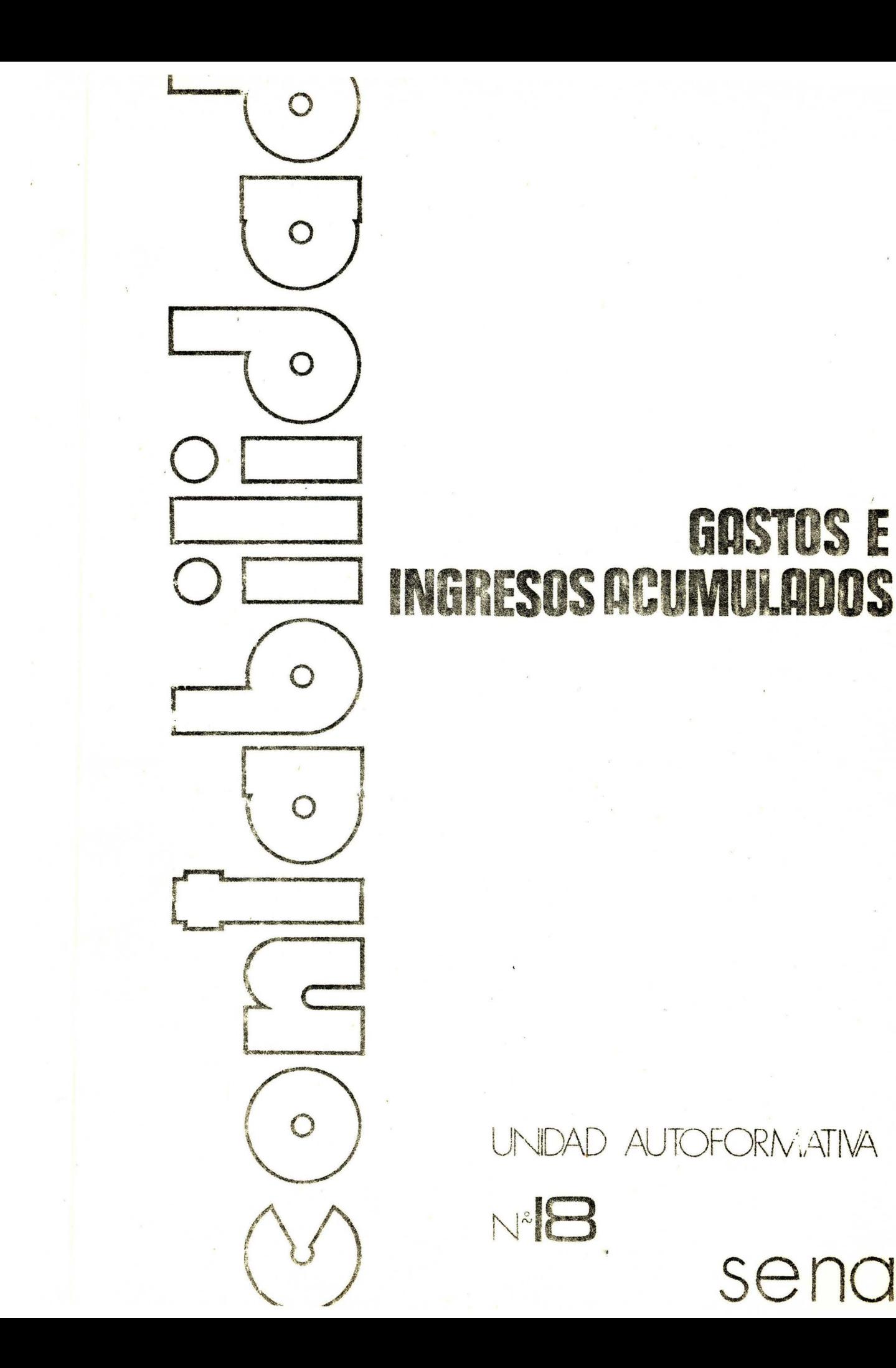

Servicio Nacional de Aprendizaje SENA Subdirección General de Operaciones División de Programación Didáctica Bogotá - Colombia Noviembre de 1977

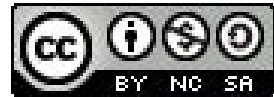

Esta obra está bajo una Licencia Creative Commons Atribución-NoComercial-CompartirIgual 4.0 Internacional.

CURSO DE CONTABILIDAD

GASTOS E INGRESOS ACUMULADOS

Unidad Autoformativa No. 18

Elaborada y revisada por:

GREGORIO GONZALEZ G.

JOSE LUIS CANDAMIL G.

ESGRINIO PEREZ R.

OSCAR GIL G.

EDUARDO HAWKINS P.

"Prohibida la publicación total o parcial de este documento sin la autorización expresa del SENA".

> **MENA REGIONAL** DE BUSKIS DENTRO COMERCIAL CHAPIRERA **BIBLIOTECA**

### CONTREIDO

- **OBJETIVOS**  $\frac{1}{2} \left( \frac{1}{2} \right)^{2} \left( \frac{1}{2} \right)^{2} \left( \frac{1}{2} \right)^{2} \left( \frac{1}{2} \right)^{2} \left( \frac{1}{2} \right)^{2} \left( \frac{1}{2} \right)^{2} \left( \frac{1}{2} \right)^{2} \left( \frac{1}{2} \right)^{2} \left( \frac{1}{2} \right)^{2} \left( \frac{1}{2} \right)^{2} \left( \frac{1}{2} \right)^{2} \left( \frac{1}{2} \right)^{2} \left( \frac{1}{2} \right)^{2} \left( \frac$
- II **AUTOPRUEBA DE AVANCE**
- INTRODUCCION III
- **DESARROLLO** IV
	- A. **GENERALIDADES** 
		- $\frac{1}{k}$ Ingresos
		- 路。 Gastos
		- 3. Ganancias
		- 4. Pérdidas
		- 5. Período Contable
	- PROCESO PARA REGISTRAR GASTOS B. **ACUMULADOS** 
		- 1. Cómo determinar los Gastos Acumulados
		- 2. Cómo hacer los registros
	- $C_{\star}$ PROCESO PARA PEGISTRAR INGRESOS ACUMULADOS
		- i. Cómo determinar Ingresos Acataulados
		- 2. Cóme hacer los asientos
- V **RECAPITULACION**
- AUTOEVALUACION FINAL VI
- VII **BIBLIOGRAFIA**

# **OBJETIVOS**

 $\label{eq:R1} \mathbf{z} \in \mathbb{R}^{n} \times \mathbb{R}^{n} \times \mathbb{R}^{n \times d} \times \mathbb{R}^{n} \times \mathbb{R}^{n} \times \mathbb{R}^{n} \times \mathbb{R}^{n} \times \mathbb{R}^{n} \times \mathbb{R}^{n} \times \mathbb{R}^{n} \times \mathbb{R}^{n} \times \mathbb{R}^{n}$  $\label{eq:3.1} \left\| \mathbf{y} - \mathbf{y} - \mathbf{y} \right\| \leq \left\| \mathbf{y} - \mathbf{y} \right\| \leq \left\| \mathbf{y} - \mathbf{y} \right\| \leq \left\| \mathbf{y} - \mathbf{y} \right\| \leq \left\| \mathbf{y} - \mathbf{y} \right\| \leq \left\| \mathbf{y} - \mathbf{y} \right\| \leq \left\| \mathbf{y} - \mathbf{y} \right\| \leq \left\| \mathbf{y} - \mathbf{y} \right\| \leq \left\| \mathbf{y} - \$ 

 $\label{eq:4.1} \delta = \left\| g_{\alpha} \right\| \leq \left\| g_{\alpha, \alpha} \right\| \leq \left\| g_{\alpha, \alpha} \right\| \leq \left\| g_{\alpha} \right\| \leq \left\| g_{\alpha} \right\| \leq \left\| g_{\alpha} \right\| \leq \left\| g_{\alpha} \right\| \leq \left\| g_{\alpha} \right\| \leq \left\| g_{\alpha} \right\| \leq \left\| g_{\alpha} \right\| \leq \left\| g_{\alpha} \right\| \leq \left\| g_{\alpha} \right\| \leq \left\| g_{\alpha} \$ 

 $\label{eq:Ricci} \mathcal{P}(\mathbf{x},\mathbf{y}) = \mathcal{P}(\mathbf{x},\mathbf{y}) \qquad \text{for} \qquad \mathcal{P}(\mathbf{y},\mathbf{y}) = \mathcal{P}(\mathbf{y},\mathbf{y}) \qquad \text{for} \qquad \mathcal{P}(\mathbf{y},\mathbf{y})$ 

 $\mathbf{I}$ 

Al terminar el estudio de la presente Unidad, estará en capa- $\label{eq:12} \left\| \mathbf{x} - \mathbf{x} \right\|^{2\alpha - \alpha - \alpha} = \left\| \mathbf{x} - \mathbf{x} \right\|^{2\alpha - \alpha} \left\| \mathbf{x} - \mathbf{x} \right\|^{2\alpha} \leq \frac{1}{2} \left\| \mathbf{x} \right\|^{2\alpha}$ cidad de efectuar los asientos contables correspondientes a los Ajustes de Gastos e Ingresos Acumulados.

 $\mathcal{K}(\xi,\mathbf{k})\in\mathcal{K}(\xi,\mathbf{m})\qquad \mathcal{K}(\xi,\mathbf{m})\in\mathcal{K}_{\mathbf{m}}\quad\text{as}\quad \mathbf{m}\quad\text{on}\quad \mathbf{m}.$ 

 $\label{eq:3.1} \mathbb{E} \left[ \begin{array}{cc} \mathbb{E} & \mathbb{E} & \mathbb{E} \\ \mathbb{E} & \mathbb{E} \mathbb{E} & \mathbb{E} \end{array} \right] \equiv \mathbb{E} \left[ \begin{array}{cc} \mathbb{E} \left[ \mathbb{E} \mathbb{E} \mathbb{E} \right] & \mathbb{E} \left[ \mathbb{E} \mathbb{E} \right] \\ \mathbb{E} \left[ \mathbb{E} \mathbb{E} \mathbb{E} \mathbb{E} \right] & \mathbb{E} \left[ \mathbb{E} \mathbb{E} \mathbb{E} \right$ 

State for the state  $\mathcal{A}^{\text{an}}(\mathcal{F}_1) \otimes \mathcal{A}^{\text{an}}(\mathcal{F}_2) \cong \mathcal{A}^{\text{an}}(\mathcal{F}_1) \otimes \mathcal{A}^{\text{an}}(\mathcal{F}_2)$ 

# II AUTOPRUEBA DE AVANCE

Sabe usted qué son Gastos e Ingresos Diferidos ?

 $SI$  NO  $\qquad$ 

Si su respuesta es negativa, estudie esta unidad.

Si su respuesta es afirmativa, desarrolle la Autoevaluación Final qué aparece en la página 31 y confronte sus respuestas con las que aparecen en la página 34. Si el 100% de las respuestas fueron acertadas, felicitaciones y continúe con la Unidad siguiente, de lo contrario, lo invitamos a repasar sus conocimientos estudiando esta lección.

•

#### III INTRODUCCION

SUBB BOARD STATES

 $\label{eq:2.1} \begin{array}{lll} \sqrt{2} \, \frac{1}{2} \, \frac{1}{2}$ 

 $\label{eq:4} \mathbb{E}\left[\sum_{i=1}^n\left| \mathcal{H}_i \right| \right] \leq \mathbb{E}\left[\sum_{i=1}^n\left| \mathcal{H}_i \right| \right] \leq \mathbb{E}\left[\sum_{i=1}^n\left| \mathcal{H}_i \right| \right]$ 

Service State

La finalidad de toda empresa es obtener Ganancias y ésta es una  $\sim$   $\frac{1}{2}$ de las razones por las cuales necesita llevar detalladamente sus 2. 141 m 2013 m stre ditt o sil 10 00 g 10% 钢长 总的(Bf) Ingresos y Gastos.

Sinembargo, al terminar un período contable es posible que aún no se hayan registrado ni pagado. por diferentes razones, algunos Ingresos y Gastos, pero que para obtener un resultado cierto de la gestión empresarial, es necesario considerarlos.

En la presente unidad veremos aquellos ajustes llamados Gastos e Ingresos Acumulados.

 $\sim 10.01$ A250

CERNER : - ACONDIVA

light in al.

me description of the control

 $\mathcal{L}$ 

 $AB^T$ 

医白色体 医三角状的

Seemal of a series of them gan

#### IV DESARROLLO

#### $A_{.}$ **GENERALIDADES**

#### Ingresos: 1.

Como sabemos las cantidades de dinero que reciben las empresas por concepto de la venta de Servicios o Bienes se denominan Ingresos.

4

 $\mathbf{y}_{\infty}$ 

### Ejemplos:

El almacén "El Regalo" recibe durante la semana del 10 al 16 de marzo, \$1.000.00 por concepto de venta de Mercancías.  $\mathbb{R}$  . Is

Los \$1.000.00 que recibe por concepto de venta de Mercancías, constituyen para el almacén un Ingreso.

La Lavandería "La Especial" recibe durante la semana del 10 al 16 de marzo, \$800.00 por concepto de arregio de vestidos.  $\ddot{\phantom{a}}$ 

Los \$800.00 que recibe por concepto de arreglo de vestidos, constituyen para la Lavandería un Ingreso

#### $2.$ Gastos:

La Lavandería para recibir Ingresos por \$800.00, debió a su vez efectuar desembolsos de dinero. Por ejemplo:

Pagó \$100.00 por detergentes para arreglar los vestidos. Pagó \$150.00 por servicios de agua, luz y teléfono de la semana. Pagó \$200.00 por salarios de los trabajadores que arreglaron los vestidos.

A desembolsos de dinero como éstos, necesarios para obtener ingresos que efectúan las empresas se denominan Gastos.

#### $\mathbf{R}$ . Ganancias:

El almacén "El Regalo" recibió durante la semana del 10 al 16 de marzo, ingresos de \$1,000,00 por concepto de venta de Mercancías.

5

Si el almacén pagó durante la semana:

\$400 Por la compra de mercancías que luego vendió

100 Por arrendamiento del local

150 Por salarios a los vendedores

50 Por agua y luz correspondientes a la semana. \$700

Los desembolsos de dinero que efectuó el almacén o sea los Gastos, ascendieron a \$700.00.

Entonces, durante la semana los ingresos del almacén fueron mayores que los Gastos.

Cuando los ingresos que obtiene una empresa durante un período de tiempo son mayores que los Gastos en que incurre durante el mismo período, se dice que la empresa obtiene Ganancias.

Por ejemplo:

El almaçén "El Bombo", durante la semana del 17 al 23 de Marzo:

- Vende instrumentos musicales por \$2.000.00.

- Durante la misma semana efectúa los siguientes gastos:

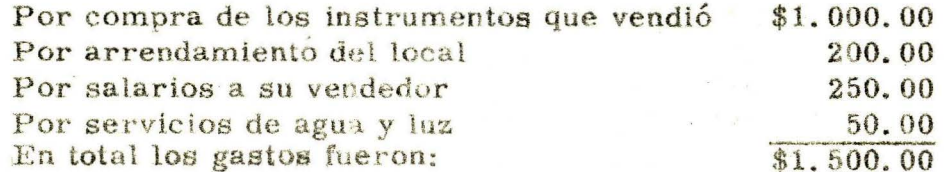

Entonces: Ingresos - Gastos = Ganancias  $$2,000,00 - $1,500,00 = $500,00$ 

Durante la semana, las Ganancias del almacén fueron de SENA REGIONAL DE BOGOTA \$500.00. CENTRO COMERCIAL CHAPINERS

**BIBLIOTECA**  $V_{\bullet}$  We t

En consecuencia, una empresa obtiene ganancias en un período de tiempo, cuando los ingresos son mayores que los Gastos que se efectúan durante el período.

Ą

### Pérdidas:  $4.$

En este ejemplo:

El almacén "El Bombo" durante la semana del 24 al 30 de marzo, obtiene ingresos por concepto de venta de mercancías por \$1.000.00.

Los gastos en que incurrió durante la misma semana fueron:

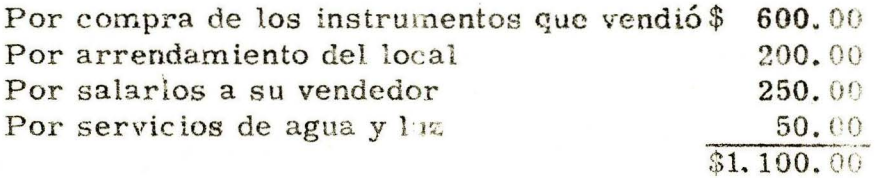

En este caso, los gastos durante el período son mayores que los ingresos.

Cuando los ingresos que obtiene una empresa durante un período de tiempo son menores que los Gastos en que incurre durante el mismo período, se dice que la empresa obtiene Pérdidas.

Por ejemplo:

La Lavandería "La Especial" recibe durante la semana del 17 al 23 de marzo por concepto de arreglo de vestidos \$500.00.

Durante la misma semana gastó:

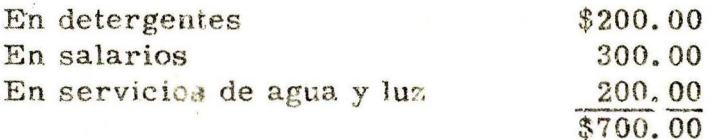

Pérdidas Entonces: Ingresos Gastos  $$500.00 - $700.00 = $200.00$ 

Las pérdidas de la lavandería durante la semana ascienden a \$200.00.

En conclusión:

- Si durante un período de tiempo los Ingresos que obtiene una empresa son mayores que los gastos en que incurre, la empresa obtiene ganancias.
- Pero si los Ingresos son menores que los Gastos, la empresa obtiene pérdidas.

Período Contable: 5.

> El período de tiempo sobre el cual se desea saber si una empresa ha obtenido ganancias o pérdidas y por qué cantidad se denomina en Contabilidad: período contable, que puede ser de un mes, de seis meses o de un año, según decidan sus directivos.

Por ejemplo:

En la empresa "Aerocar" deciden que su Período Contable será de seis meses.

Entonces, cada seis meses determinan si obtuvieron Pérdidas o Ganancias y por qué cantidad.

Enero Febrero Marzo Abril Mayo Junio

El 30 de Junio determinan las pérdidas o las ganancias de los seis meses anteriores.

Julio Agosto Septiem. Octubre Noviem. Diciem.

El 31 de Diciembre determinan las pérdidas o las ganancias de los seis meses anteriores.

## A UT OCONTROL No. 1

Escriba en los espacios en blanco la respuesta correcta.

a. En la empresa "Ultramar Limitada" el <u>algorino de la pro</u> En la empresa "Ultramar Lin<br>es de un mes.<br>es de un mes.

Enero Febrero Marzo Abril Mayo

- b. El 31 de Enero determinan cuánto dinero ganó o perdió la empresa en el mes de  $\mathcal{C}_i$  .
- e. E: 28 de Febrero determinan cuánto dinero ganó o perdió la  $empresa$  en el mes de  $\sim$
- d. El 30 de Mayo determinan cuánto dinero ganó o perdió en el mes de  $\qquad \qquad$

COMPARE SUS RESPUESTAS CON LAS QUE APARECEN EN LA PAGINA SIGUIENTE.

•

# RESPUESTAS AL AUTOCONTROL No. 1

- a. Período Contable
- b. Enero
- c. Febrero

d. Mayo

# SI SUS RESPUESTAS SON CORRECTAS, SIGA ADELANTE. SI NO ACERTO EN TODAS, ES-TUDIE MAS DETENIDAMENTE EL TEMA.

9

**SENA REGIONAL DE BOGOTA**<br>**GENTRO COMERCIAL CHARRERO BIBLIOTECA** 

Sabemos que los ingresos que obtiene una empresa por las operaciones comerciales que realiza, los representa por medio de las cuentas de Ingresos y que los Egresos los representa por medio de las cuentas de Gastos.

También sabemos que algunas de las cuentas que representan los Ingresos son:

- INGRESOS POR SERVICIOS - VENTAS

Y que las cuentas:

- GASTOS DE OPERACION - COMPRAS

Se utilizan para representar los Gastos.

Al terminar un Período Contable, en el libro Mayor, en las cuentas de Ingresos y en las cuentas de Gastos, se encuentran registrados los Ingresos que recibió y los Gastos en que incurrió la empresa durante el período.

Esas cantidades se utilizan para determinar las pérdidas y las ganancias de la empresa en el período.

De otra parte sabemos que:

Al terminar el Período Contable, si el total de los Ingresos que aparecen registrados en el libro Mayor en las cuentas de Ingresos, es mayor que el total de los Gastos que aparecen registrados en las cuentas de Gastos, la empresa obtuvo Ganancias en el período.

Pero, si el total de los Gastos es mayor que el total de los Ingresos, la empresa tuvo Pérdidas en el período.

#### PROCESO PARA REGISTER RIGHTIG ACUMULADOS **B.**

1. Cómo determinar los Gastos:

> En la lavandería "Blanca Nieves" el Período Contable es de un mes.

and the state

El 1<sup>2</sup> de agosto de 1976 debemos determinar las Pérdidas o las Ganancias de la empresa en el mes de julio.

En el Libro Mayor, la cuenta de Ingresos por Servicios muestra las siguientes cantidades:

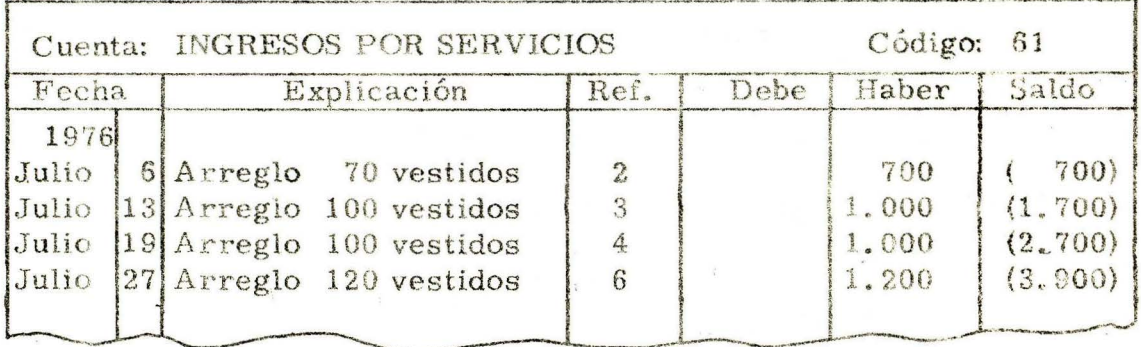

# La cuenta Gastos de Operación muestra las siguientes cantidades:

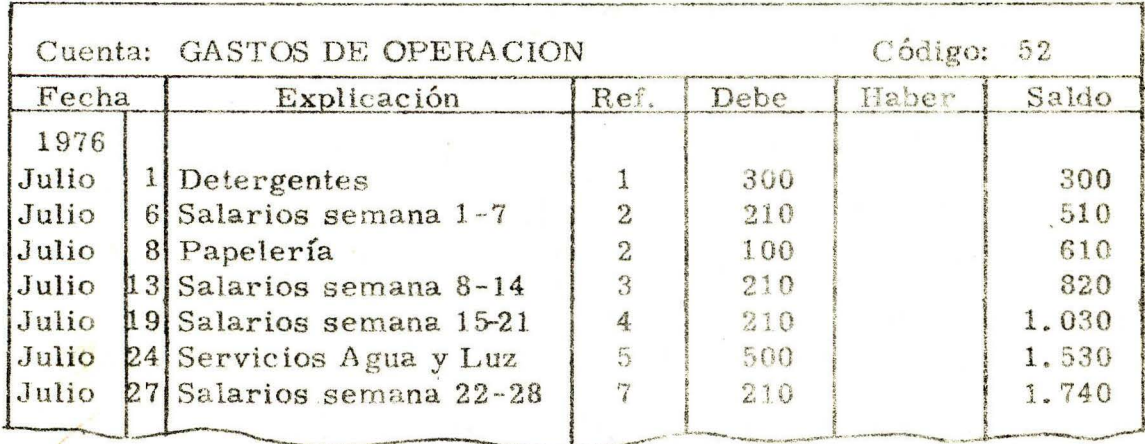

De acuerdo con las cantidades que aparecen registradas en las cuentas: los Ingresos de la lavandería, en el mes de julio suman \$3.900.00; los Gastos durante el mismo período contable suman \$1.740.00. Pero antes de determinar si la empresa obtuvo Pérdidas o Ganancias, debemos asegurarnos de que todos los Gastos y todos los Ingresos correspondientes al mes de julio estén registrados en las cuentas.

Hemos dicho que para determinar si el 31 de Julio la lavandería "Blanca Nieves" tuvo Pérdidas o Ganancias durante el mes de Julio, debemos asegurarnos que todos los Gastos y todos los Ingresos correspondientes al mes están registrados en las cuentas.

Veamos por qué debemos hacerlo:

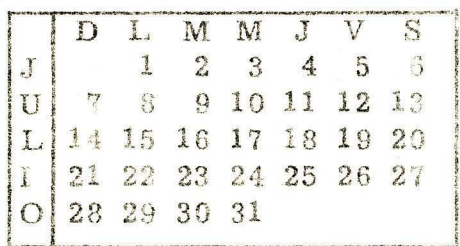

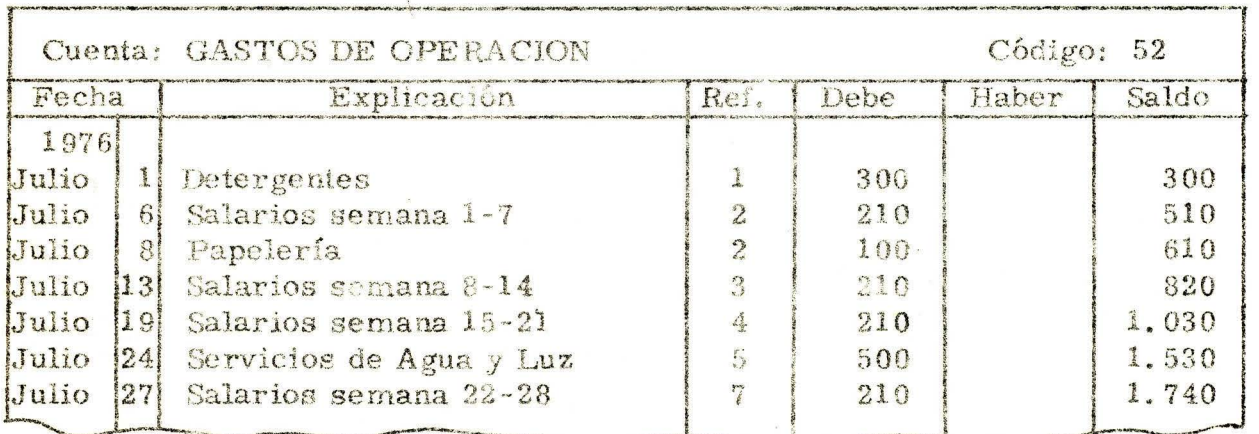

Observemos que en la cuenta Gastos de Operación aparecen registrados los gastos de Salarios correspondientes a las semanas:

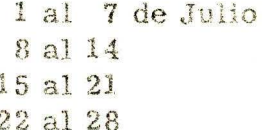

Pero no aparece registrado el gasto en salarios correspondiente a los días 29, 30 y 31 del mes.

El 31 de Julio en la Cuenta Gastos de Operación de la lavandería, "Blanca Nieves" no aparece registrado el gasto en salarios correspondientes a los días 29, 30 y 31 de Julio, porque la empresa no los ha pagado debido a que acostumbra pagar a sus trabajadores el día sábado.

En Contabilidad, a Gastos como éstos en que la empresa ha incurrido durante un período contable, pero que al terminar el período no los ha registrado en las cuentas y no los ha pagado, se les da el nombre de: GASTOS ACUMULADOS.

Al terminar el período contable correspondiente al mes de Julio, la lavandería "Blanca Nieves" tiene Gastos Acumulados por concepto de salarios de los días 29, 30 y 31 del mes.

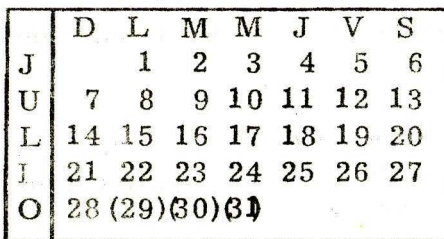

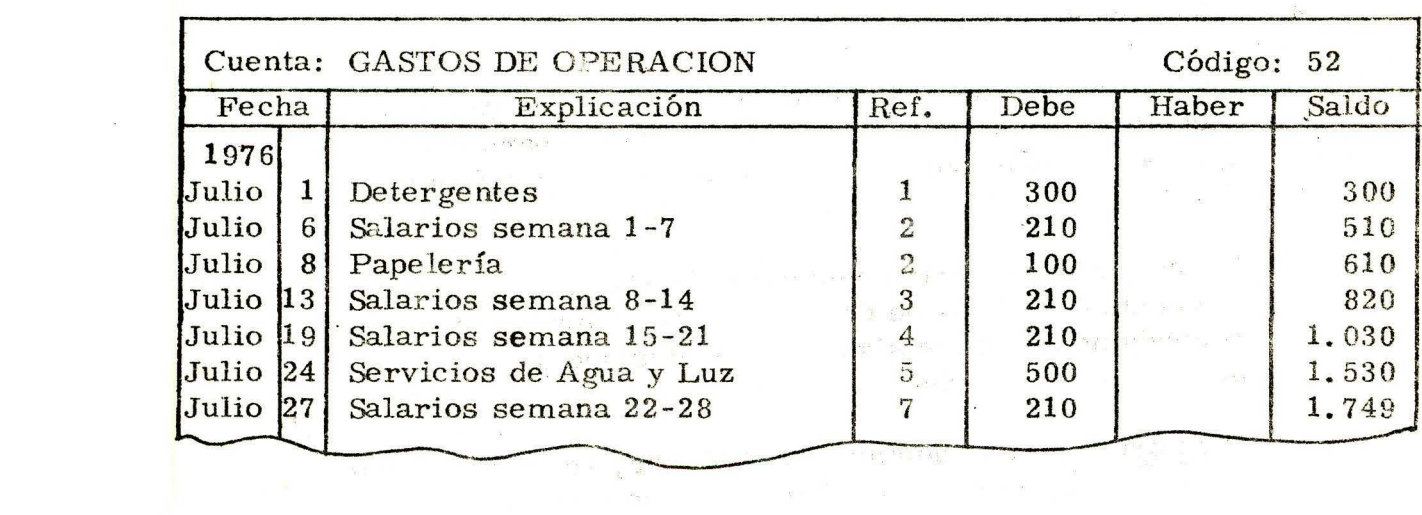

Observemos que en la cuenta Gastos de Operación de la lavandería correspondiente al mes de Julio, no aparece registrada ninguna cantidad por concepto de servicio te le fónico.

Si la lavandería, en el mes, incurrió en el gasto por servicio telefónico, podemos decir que es un Gasto Acumulado porque al final del período no lo ha pagado ni lo ha registrado en la cuenta de Gastos.

Al final del período contable, es necesario determinar la cantidad de Gastos Acumulados que tiene la empresa con el fin de registrarlos en la cuenta de Gastos de Operación.

### Por ejemplo:

Los gastos acumulados, por concepto de salarios de los días 29, 30 y 31 de julio de la lavandería "Blanca Nieves", suman \$90.00. Estos \$90.00 deben registrarse en la cuenta Gastos de Operación de la empresa.

Los Gastos Acumulados se registran al terminar el período contable en la cuenta Gastos de Operación, para que esta cuenta muestre todos los Gastos en que incurrió la empresa durante el período.

En la cuenta Gastos de Operación de la lavandería "Blanca Nieves", deben registrarse los Gastos Acumulados de \$90.00 por concepto de Salarios.

2. Cómo hacer los registros:

 $\mathcal{C}^{\mathcal{C}}$  .

Al final del período contable se registran los gastos acumu- $\overline{\phantom{a}}$ lados en la cuenta de Gastos de Operación para que esta cuenta muestre todos los gastos en que incurrió la empresa durante el período.

El procedimiento para registrar los Gastos Acumulados en la cuenta de Gastos de Operación, parecerá muy sencillo si recordamos bien los siguientes puntos que aprendimos en secciones anteriores.

Primero: En las cuentas, en el Mayor, se registra únicamente los débitos y los créditos que se indican en los asientos del libro Diario.

Por lo tanto, para registrar cualquier cantidad en una cuenta, es necesario elaborar un asiento en el Diario en el que se indica el débito y el crédito a la cuenta.

Segundo: Para apremier facilmente el procedimiento para registrar los gastos acumulados en la cuenta Gastos de Operación, debemos recordar que:

- Cuando una cuenta de Activo o de Gastos aumenta, se debita.
- Cuando una cuenta de Pasivo o de Ingresos aumenta, se acredita.

Los gastos acumulados se registran en la cuenta de Gastos de Operación por medio de un asiento en el Libro Diario, al terminar el período contable.

Por ejemplo:

El 31 de Julio, qué significan los \$90.00 para la empresa?

Significan que:

En julio la empresa incurrió en un gasto por \$90.00, por lo tanto es necesario aumentar la cuenta Gastos de Operación en \$90.00 y aumentar una cuenta de Pasivo en \$90.00.

### AUTOCONTROL No. 2

Escriba en los espacios en blanco las palabras correctas.

- El 31 de julio, el de \$90.00 por concepto de salarios correspondientes a los días 29, 30 y 31  $a<sub>1</sub>$ del mes de la lavandería "Blanca Nieves" significa para la empresa:
- Que en julio la empresa incurrió en un gasto por \$; b. por lo tanto es necesario la cuenta la cuenta de la cuenta de la cuenta de la cuenta de la cuenta de la cuenta de la cuenta de la cuenta de la cuenta de la cuenta de la cuenta de la cuenta de la cuenta de la cuenta de la c  $en \sqrt[3]{90.00}$

### Además:

- Como la empresa no ha pagado estos \$90.00 a sus trabajadores,  $\mathbb{C}$ le adeuda esta cantidad entonces también es necesario 77 vat una cuenta de en la cual la empresa re- $\text{cepto de}$   $\leq$ .
- Esta cuenta de Pasivo se denomina:  $\mathbf{d}$ .

COMPARE SUS RESPUESTAS CON LAS QUE APA-RECEN EN LA PAGINA SIGUIENTE.

# RESPUESTAS AL AUTOCONTROL No. 2

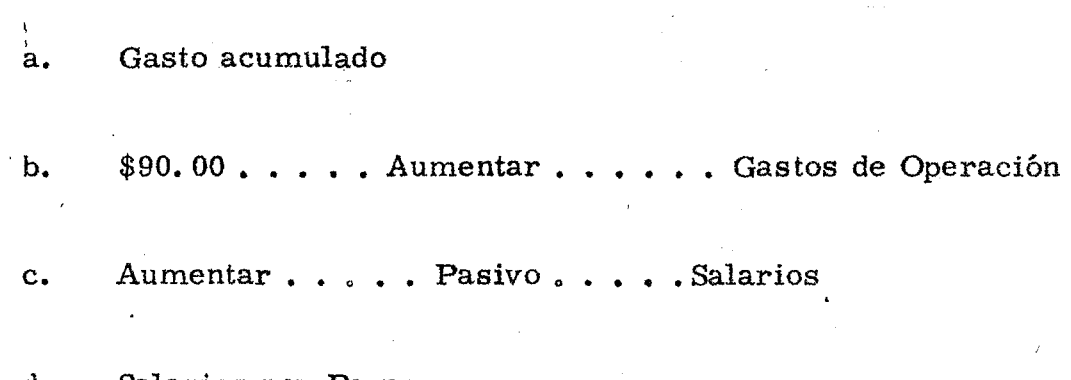

 $\frac{1}{\gamma}$  ,  $\frac{1}{\gamma}$ 

Tag.

 $\sim 10$ 

 $\label{eq:2} \frac{1}{2} \sum_{i=1}^n \frac{1}{2} \sum_{j=1}^n \frac{1}{2} \sum_{j=1}^n \frac{1}{2} \sum_{j=1}^n \frac{1}{2} \sum_{j=1}^n \frac{1}{2} \sum_{j=1}^n \frac{1}{2} \sum_{j=1}^n \frac{1}{2} \sum_{j=1}^n \frac{1}{2} \sum_{j=1}^n \frac{1}{2} \sum_{j=1}^n \frac{1}{2} \sum_{j=1}^n \frac{1}{2} \sum_{j=1}^n \frac{1}{2} \sum_{j=1}^n \frac{1}{$ 

d. Salarios por Pagar.

ana<br>San Barat San B

 $\bar{z}$ 

 $\frac{1}{2} \left( \frac{1}{2} \right)^2$ 

 $\mathcal{L}^{\text{max}}$ 

 $\sim 10^{-10}$ 

 $\bar{r}$ 

 $\overline{1}$ 

 $\mathcal{L}$ 

 $\sqrt{2}$  .

 $\ddot{\bullet}$ 

 $\sim$ 

 $\rightarrow$   $_{3}$ 

 $\sim 0.5$ 

 $\sim 10^6$ 

 $\mathbf{r}$ 

 $\sim$   $\chi$ 

El asiento en el Diario, para registrar el gasto acumulado de \$90.00 por concepto de salarios del mes de julio en la lavandería "Blanca Nieves" queda así:

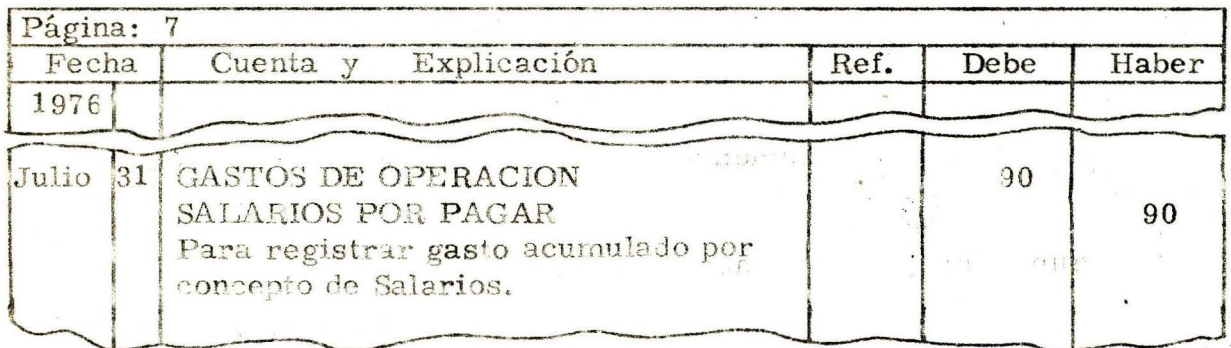

Observemos que la fecha en el asiento es la del último día del período contable.

Después de que se ha registrado el asiento en el libro Diario se efectúa el pase al Libro Mayor.

Después de efectuar el pase al Mayor, la cuenta Gastos de Operación de la lavandería quedará así:

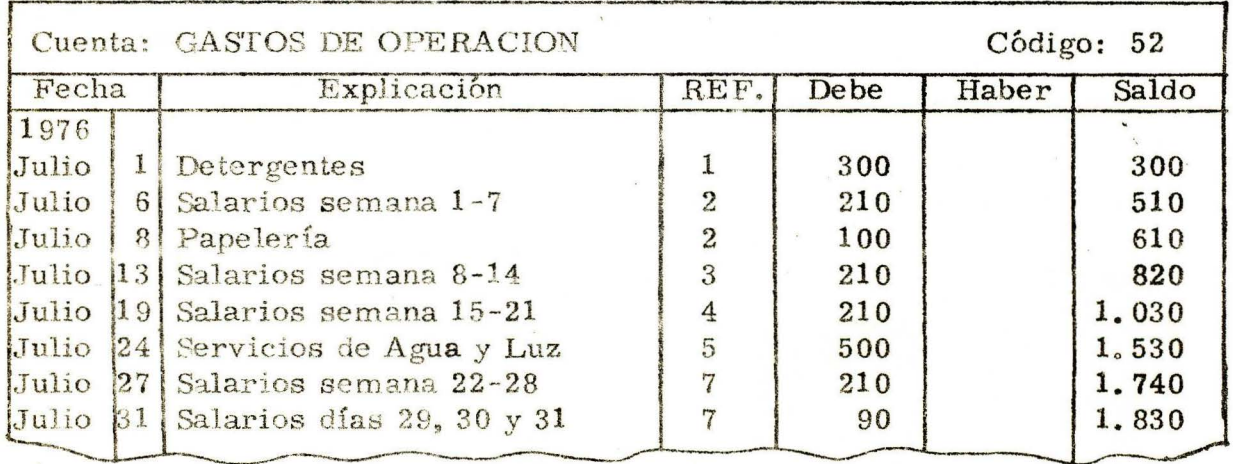

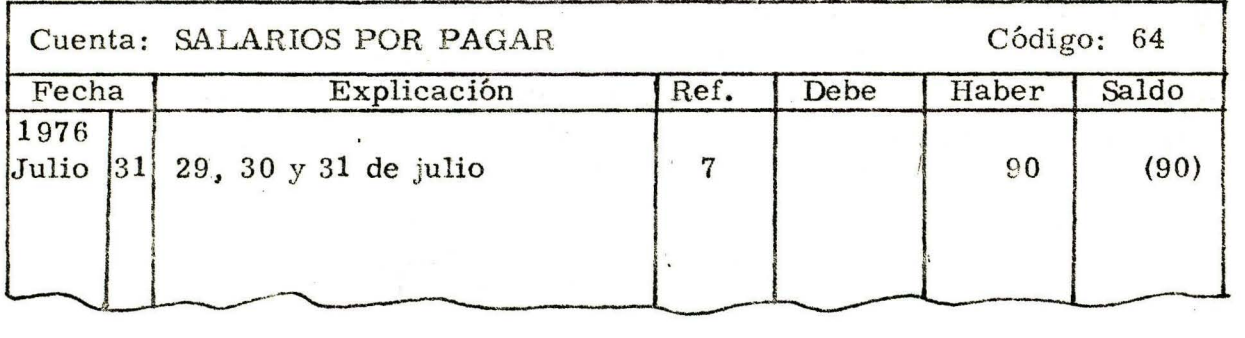

La cuenta de Pasivo Salarios por pagar aparecerá así:

De esta manera hemos registrado en las cuentas de la lavandería "Blanca Nieves" el gasto acumulado de \$90.00 por concepto de salarios correspondientes a los días 29-, 30 y 31 de julio.

Al final del período contable, cualquier Gasto Acumulado se registra en la cuenta de Gastos de Operación por medio de un asiento en el que se indica:

- Un débito a la cuenta de Gastos.
- Un crédito a una cuenta de Pasivo, que tomará el nombre del gasto seguido de las palabras "Por Pagar". Por ejemplo, si es un arriendo acumulado, la cuenta se llamará Arriendos por Pagar.

Cuando el gasto acumulado es por concepto de Servicio Telefónico la cuenta de Pasivo que se utiliza se denomina: Servicio Telefónico por Pagar.

## A U'TOCONTROL No. 3

Al final del período contable correspondiente al mes de julio, la lavandería "Blanca Nieves" tiene un gasto acumulado de \$100.00 por concepto de Servicio Teléfónico.

Regístrelo usted en las cuentas correspondientes en los modelos de Diario y Mayor que se indican a continuación:

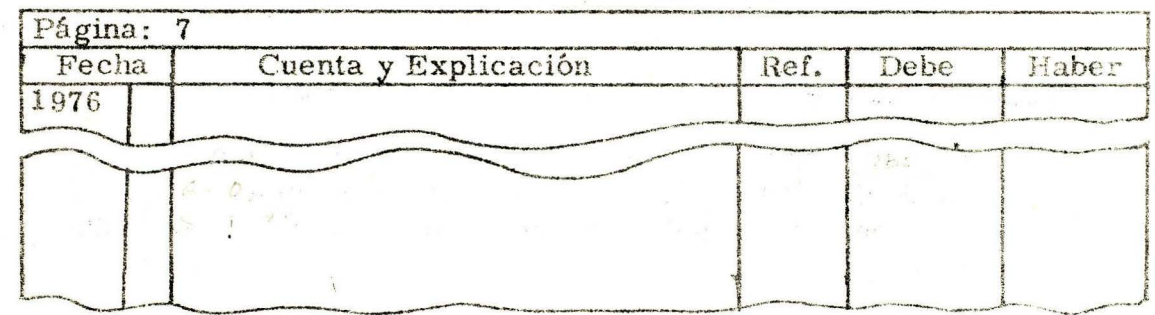

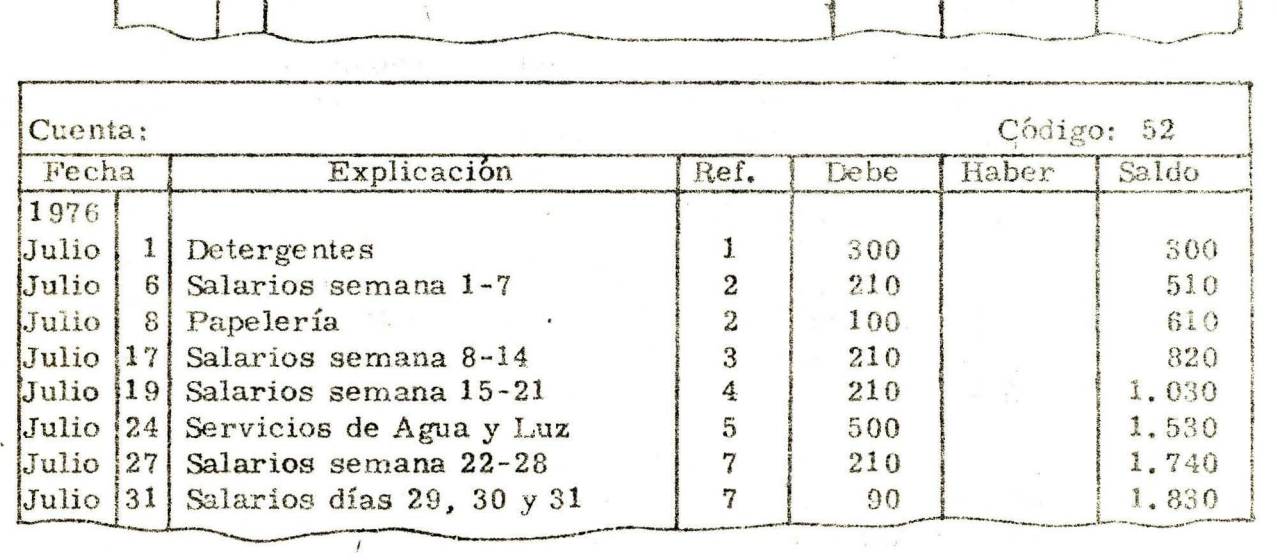

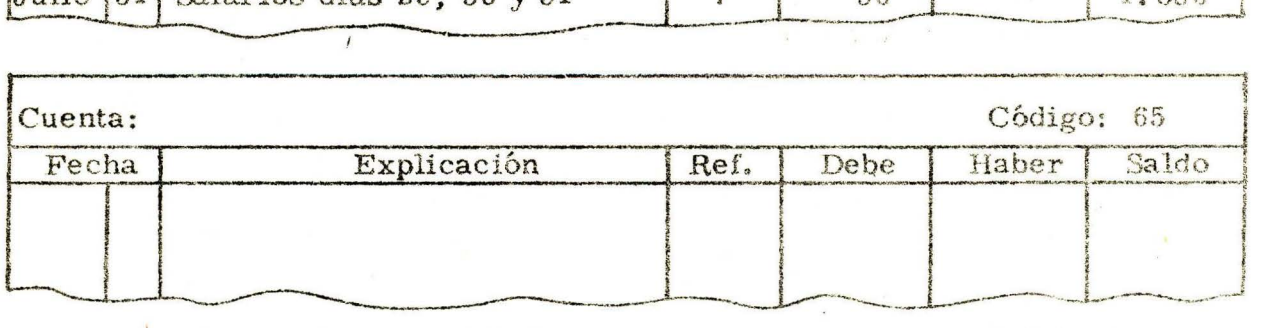

COMPARE LOS ASIENTOS EN LA PAGINA SIGUIENTE.

 $\mathbf{r}$ 

# RESPUESTAS AL AUTOCONTROL No. 3

 $\Omega_{\rm c} = 10^{-1}$ 

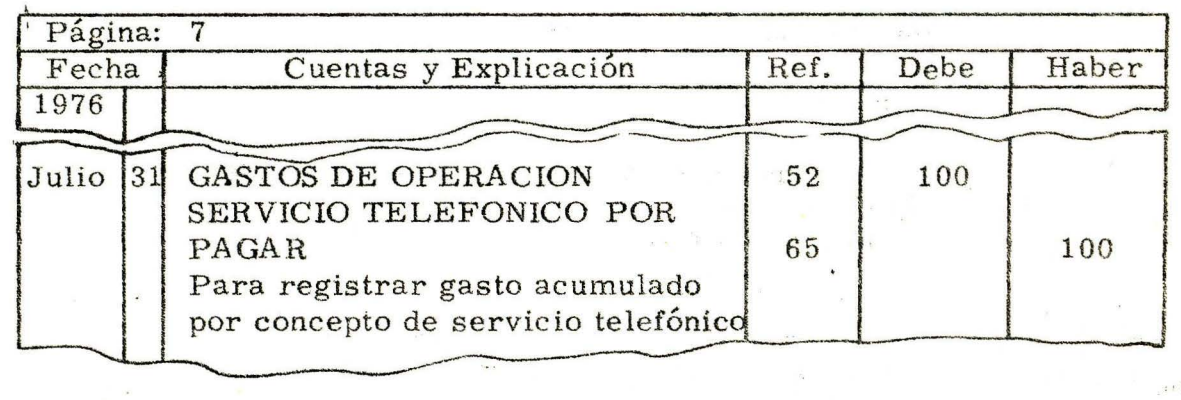

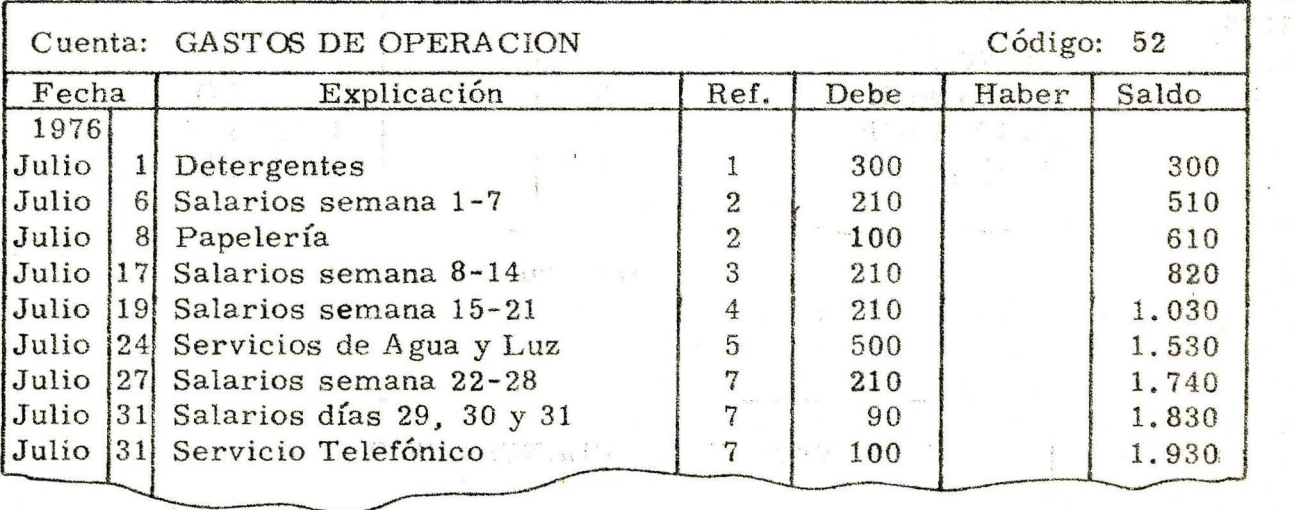

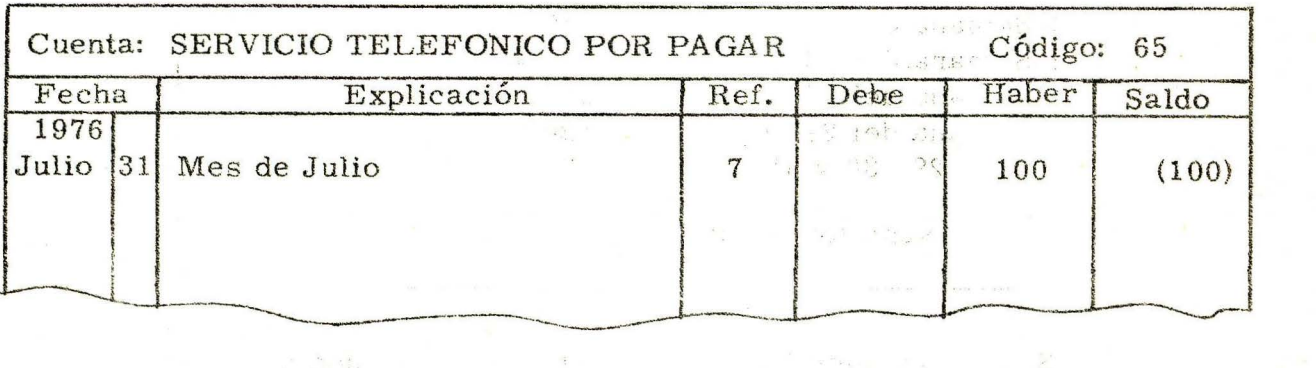

SI LOS ASIENTOS QUE REGISTRO FUERON ACERTADOS, NUEVAMENTE EL TEMA. CONTINUE CON SU LECCION, DE LO CONTRARIO, ESTUDIE 21

· ¡

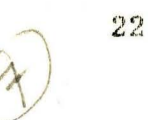

### C. PROCESO PARA REGISTRAR INGRESOS ACUMULADOS

### 1. Cómo determinar Ingresos Acumulados:

Ejemplo:

*V*  1 1

> La cuenta Ingresos por Servicios de la lavandería "Blanca Nieves" del período contable correspondiente al mes de Julio de 1976 es ésta:

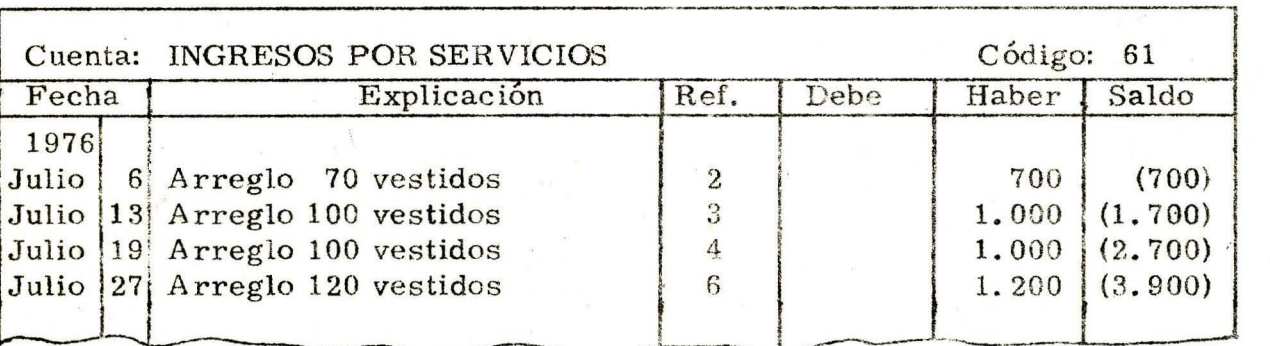

Una lista de los vestidos arreglados durante el mes de julio es la que sigue:

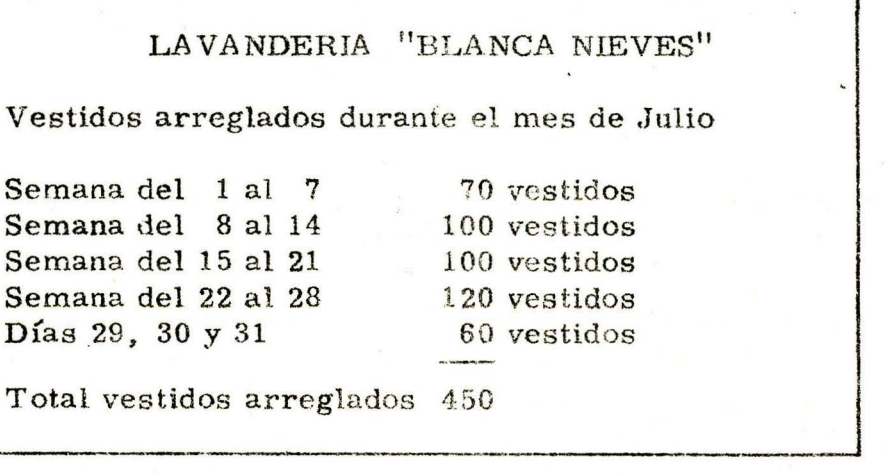

Si comparamos la lista de vestidos arreglados con los ingresos registrados en la cuenta Ingresos por Servicios, notaremos que en la cuenta no están registrados los Ingresos correspondientes a los 60 vestidos arreglados los días 29. 30 y 31 del. mes.

El 31 de julio, en la cuenta Ingresos por Servicios de la lavandería "Blanca Nieves" no aparecen registrados los Ingresos correspondientes a los 60 vestidos arreglados en los días 29. 30 y 31 de julio, porque la empresa no los ha recibido debido a que entrega los vestidos los días sábados.

En Contabilidad, a Ingresos como éstos que la empresa ha ganado durante el período contable, pero que al terminar el período no los ha registrado en las cuentas y no los ha recibido, se les da el nombre de INGRESOS ACUMULADOS.

Al final del período contable correspondiente al mes de Julio, la lavandería "Blanca Nieves" tiene Ingresos Acumulados por concepto de 60 vestidos arreglados en los días 29, 30 y 31 del mes.

Si la empresa cobra \$10.00 por el arreglo de cada uno de los vestidos, los Ingresos Acumulados del mes de Julio suman  $$600, 00.$  Estos  $$600, 00$  son ingresos acumulados porque la empresa no los ha recibido ni los ha registrado en la cuenta de Ingresos.

Al final del período contable es necesario determinar la cantidad de Ingresos Acumulados que tiene la empresa con el fin de registrarlos en las cuentas correspondientes.

Por ejemplo:

Los ingresos acumulados, por concepto de 60 vestidos arreglados los días 29, 30 y 31 de Julio de la lavandería "Blanca Nieves" suman \$600.00.

Estos \$600.00 deben registrarse en la cuenta Ingresos por Servicios de la empresa.

Los Ingresos Acumulados se registran al terminar el período contable en las cuentas de Ingresos para que estas cuentas muestren todos los ingresos que obtuvo la empresa durante el período.

23

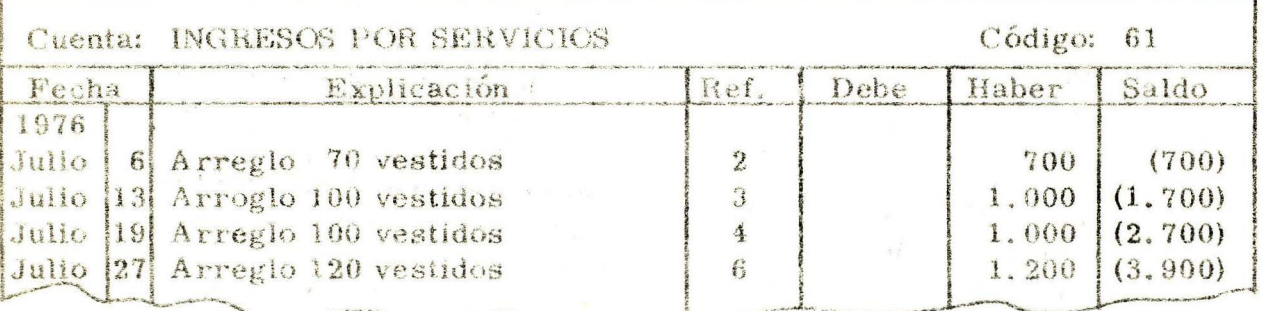

En la cuenta Ingresos por Servicios de la lavandería "Blanca Nieves" debe registrarse el valor de \$600.00 por concepto de arreglo de vestidos.

El procedimiento para registrar los Ingresos Acumulados es sencillo si recordamos que:

- Para registrar cualquier cantidad en una cuenta es necesario efectuar un asiento en el libro Diario en el cual se indica el débito o el crédito a la cuenta respectiva.

- Cuando una cuenta de Activo o de Gastos aumenta, se debita.

- Cuando una cuenta de Pasivo o de Ingresos aumenta, se acredita.

Los Ingresos Acumulados se registran por medio de un asiento, en el libro Diario, al terminar el período contable.

En las páginas siguientes aprenderemos cómo se efectúa el asiento

Cómo hacer los Asientos:  $\sum_{i=1}^{n}$ 

Stat.

 $\frac{3}{2}$  %

Aprendamos a registrar cualquier ingreso acumulado registrando el de \$600.00 por concepto de arreglo de vestidos durante los días 29, 30 y 31 de Julio, de la lavandería : "Blanca Nieves".

El 31 de julio, qué significan los \$600.00 para la empresa?

### Significan que:

En julio, la empresa obtuvo unos ingresos por \$600.00. Por lo tanto, es necesario aumentar la cuenta Ingresos por Servicios en \$600.00.

Además, la empresa no ha recibido estos \$600.00 de sus clientes, por lo tanto es un derecho que posee la empresa por concepto de Servicios prestados.

Como sabemos los derechos que posee la empresa sobre otras empresas o personas los representa por medio de cuentas de Activo.

El 31 de Julio, el Ingreso acumulado de \$600.00 por concepto de arreglo de vestidos durante los días 29, 30 y 31 del mes de la lavandería "Blanca Nieves", significa para la empresa:

Que en Julio la empresa obtuvo unos Ingresos por \$600.00 y por lo tanto es necesario aumentar la cuenta Ingresos por Servicios en \$600.00, y, además, que; como la empresa no ha recibido esta cantidad, también es necesario aumentar una cuenta de Activo en la que la empresa representa las cantidades que le adeudan sus clientes por concepto de servicios prestados.

Esta cuenta de Activo se denomina: con el nombre del Ingreso seguido de las palabras "Por Cobrar".

Como recordaremos:

- Una cuenta de Ingresos aumenta con un crédito

- una cuenta de Activo aumenta con un Débito.

### AUTOCONTROL No. 4

En la lavandería "Blanca Nieves" para registrar el ingreso acumulado de \$600.00 por concepto de arreglo de vestidos en el mes de Julio, se elabora un asiento en el libro Diario en el que:

- Se hace un crédito por \$600.00 a la cuenta  $\overline{a}$ . por
- Se hace un por \$600.00 a la cuenta de Activo b. por

#### Termine usted el asiento en el líbro Diario  $\mathbf{C}$

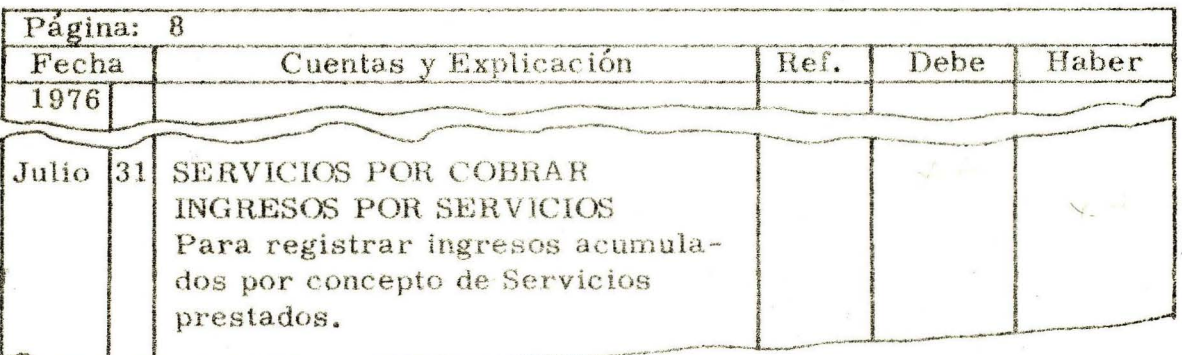

# COMPARE SUS RESPUESTAS CON LAS QUE APARECEN EN LA PAGINA SIGUIENTE.

RESPUESTAS AL AUTOCONTROL No. 4

- a. Ingresos por Servicios
- b. Débito . . . . servicio lavandería por Cobrar.
- c. El asiento en el Diario, para registrar el ingreso acumulado de \$600.00 por concepto de arreglo de vestidos, del mes de Julio, en la lavandería "Blanca Nieves" queda así:

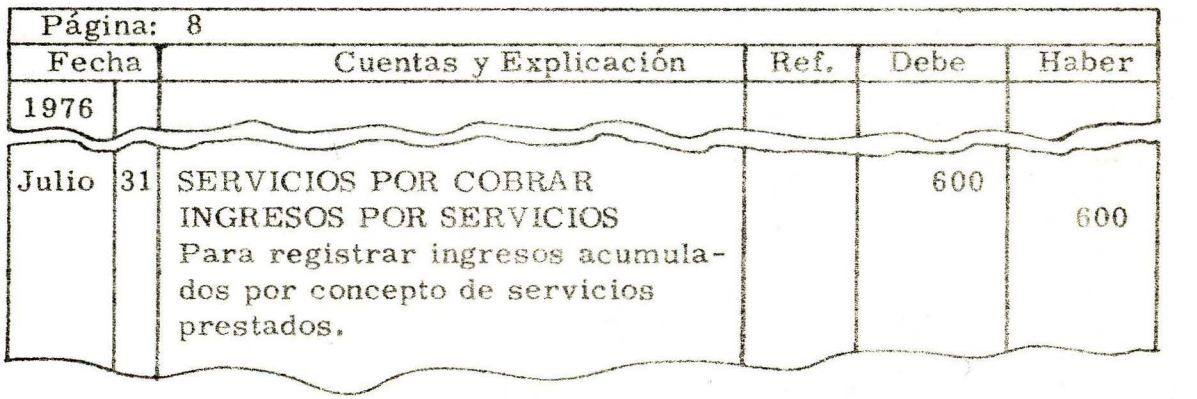

Después de que se ha registrado el astento, a el titro Finito, se efectúa el pase al libro Mayor y la cúa da Ingreses por Servicios queda asti

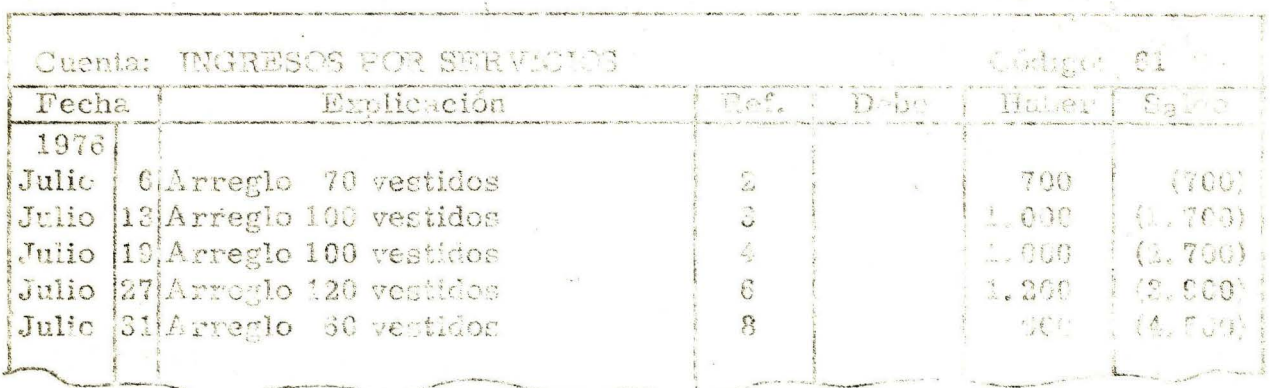

La cuenta de Activo Servicios por Contrato apartouri ran

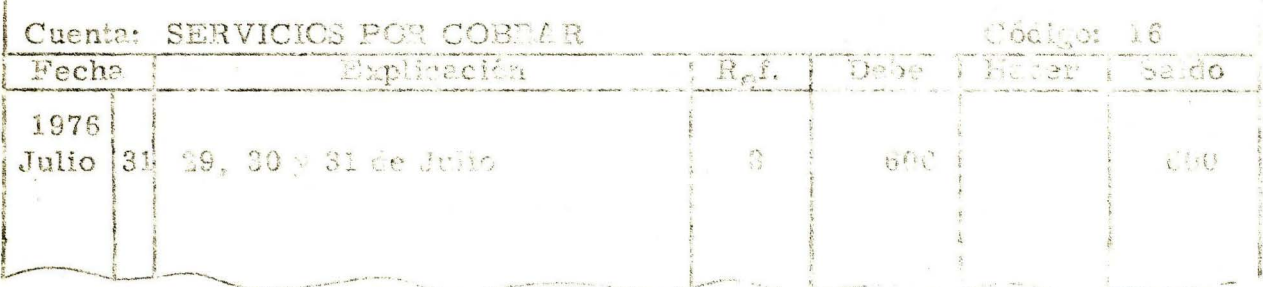

De esta marera se la registrado en las cuentas de la lavandería "Blanca Nieves" el ingreso acumulado de \$600.00 por concepto de arreglo de vestidos en los dían 19, 30 y 31 de Jullo.

Al final del período contable, cralquier lagreso Adunniado se registra en la cuenta de Ingresos per medio de un asiento en el que se indica:

- Un débito a nas cuenta de Actico en la que la improsa represent al ingreso por cubrat.

- Un orésito a usa media de Ing terme

 $\frac{1}{2}$ 

Cuando el ingreso acumulado es por concepto de servicios la cuenta de Activo que se utiliza se denomina Servicios por Cobrar.

Cuando el ingreso acumulado es por concepto, por ejemplo, de intereses, la cuenta de Activo que se utiliza se denomina Intereses por Cobrar.

Las correcciones que se hacen en las cuentas al terminar el período contable con el fin de que las cuentas de Ingresos y las cuentas de Gastos muestren todos los ingresos, y todos los gastos de la empresa en el período, para determinar con exactitud las pérdidas o las ganancias que tuvo se denominan en Contabilidad: Ajustes.

Cuando registramos en las cuentas los ingresos acumulados y los gastos acumulados, estamos efectuando Ajustes.

Sabemos que los ajustes por gastos acumulados y por ingresos acumulados se efectúan por medio de asientos en el libro Diario.

Los asientos que se hacen en el Diario para efectuar los ajustes se denominan: Asientos de Ajuste.

 $\mathbf{y}$ 

 $-34.9$ 

控制的

Además de los ajustes por Gastos Acumulados y por Ingresos Acumulados, al terminar el período contable, en las empresas también es necesario efectuar otros, que estudiaremos en unidades posteriores.

> $\mathbb{E} \left[ \begin{array}{ccc} \mathbb{E} & \mathbb{E} & \mathbb{E} & \mathbb{E} & \mathbb{E} \left[ \begin{array}{ccc} \mathbb{E} & \mathbb{E} & \mathbb{E} & \mathbb{E} \end{array} \right] \mathbb{E} \left[ \begin{array}{ccc} \mathbb{E} & \mathbb{E} & \mathbb{E} \end{array} \right] \mathbb{E} \left[ \begin{array}{ccc} \mathbb{E} & \mathbb{E} & \mathbb{E} \end{array} \right] \mathbb{E} \left[ \begin{array}{ccc} \mathbb{E} & \mathbb{E} & \mathbb{E} \$ **CONTRACTOR**

 $\label{eq:12} \mathbf{x} = \begin{bmatrix} 0 & 0 & 0 \\ 0 & 0 & 0 \\ 0 & 0 & 0 \\ 0 & 0 & 0 \\ 0 & 0 & 0 \\ 0 & 0 & 0 \\ 0 & 0 & 0 \\ 0 & 0 & 0 \\ 0 & 0 & 0 & 0 \\ 0 & 0 & 0 & 0 \\ 0 & 0 & 0 & 0 \\ 0 & 0 & 0 & 0 & 0 \\ 0 & 0 & 0 & 0 & 0 \\ 0 & 0 & 0 & 0 & 0 \\ 0 & 0 & 0 & 0 & 0 & 0 \\ 0 & 0 & 0 & 0 & 0 & 0 \\ 0 & 0 & 0 & 0$ 

 $\mathbf{1}$ 

**Marketing Comment** 

 $C_{\perp}$ 

# V RECAPITULACION

- 1. Los ingresos normales de una empresa están representados por la venta de Servicios o de Bienes.
- 2. Los desembolsos de dinero para obtener ingresos, constituyen Gastos.
- 3. Cuando los ingresos son mayores que los gastos durante el mismo período, se dice que la empresa obtiene Ganancias.
- 4. Cuando los ingresos son menores que los gastos durante el mismo período, la empresa obtiene Pérdidas.
- 5. El tiempo determinado para saber si una empresa ha obtenido ganancias o pérdidas se denomina Período Contable.
- 6. Para determinar si una empresa tuvo pérdidas o ganancias durante un período contable, debemos asegurarnos que todos los gastos y todos los ingresos están registrados en las cuentas.
- 7. Los gastos de una empresa durante un período contable que no han sido registrados en las cuentas y no los ha pagado, constituyen Gastos Acumulados.
- 8. Los Gastos Acumulados se registran al terminar el período contable en la cuenta Gastos de Operación y en la cuenta del Pasivo correspondiente.
- 9. Un Gasto Acumulado se registra en el libro Diario y luego se efectúa el pase al libro Mayor .
- 10. Los Ingresos que la Empresa ha tenido durante un período conta-.ble, pero que al terminar el período no los ha registrado en las cuentas y no los ha recib ido, se les da el nombre de Ingresos A cumulados.
- 11. Los Ingresos Acumulados se determinan al final del período contable con el fin de registrarlos en las cuentas de Ingresos y en la de Activo correspondiente.
- 12. Un Ingreso Acumulado se registra en el libro Diario y luego se efectúa el pase al libro Mayor.

•

### AUTOEVALUACION FINAL VI

 $\mathbb{I}$ . Una empresa obtiene ganancias cuando:

Un Período Contable es:  $2.$ 

 $3.$ Los Gastos Acumulados se registran en las cuentas de:

Al final del período contable correspondiente al mes de abril, 4. el almacén "El Cristal" tiene gastos acumulados por concepto de Servicios de Agua y Luz por valor de \$250.00.

.<br>A sum chumanh assume to consume a the solar and service and specific consumer and assume a moment sediment consumer model is an animation

.<br>De la composición de la composición de la composición de la composición de la composición de la composición de

Regístrelos en los modelos de Diario y Mayor que siguen:

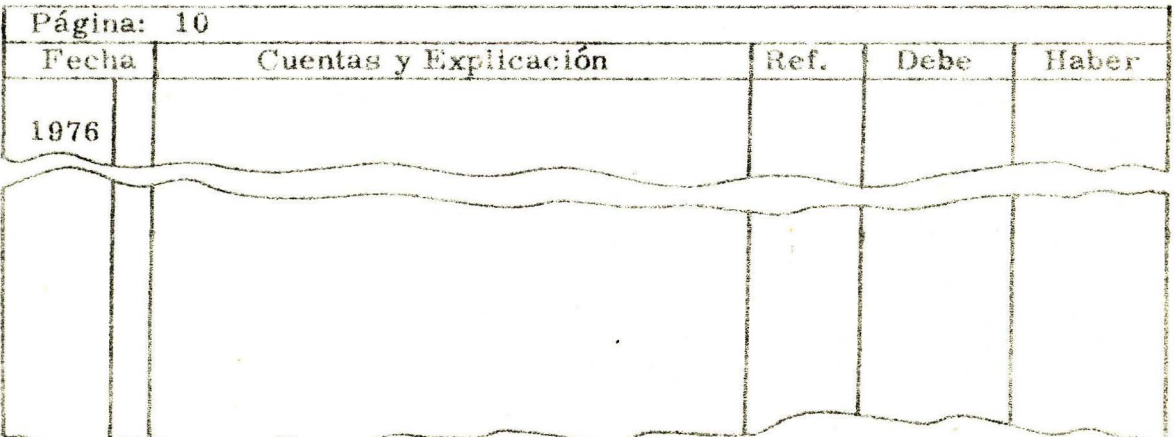

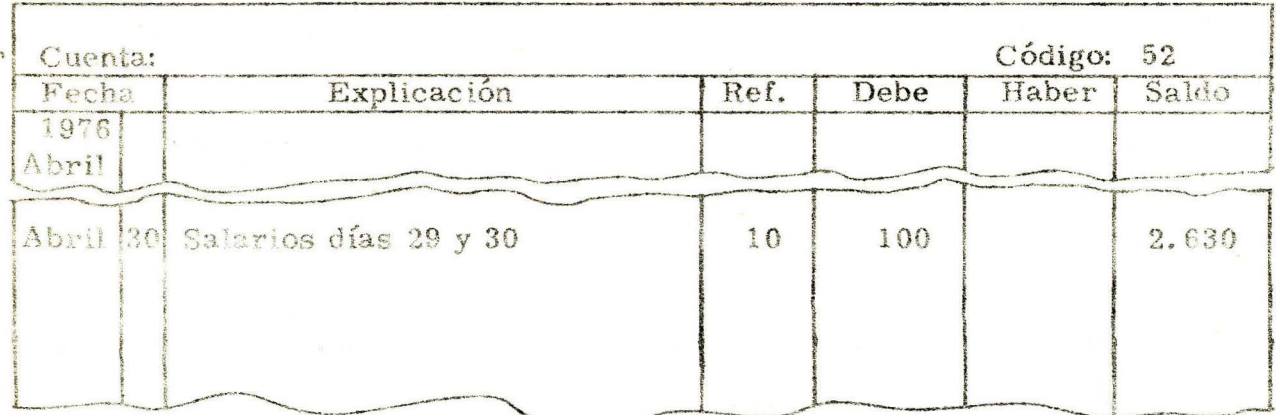

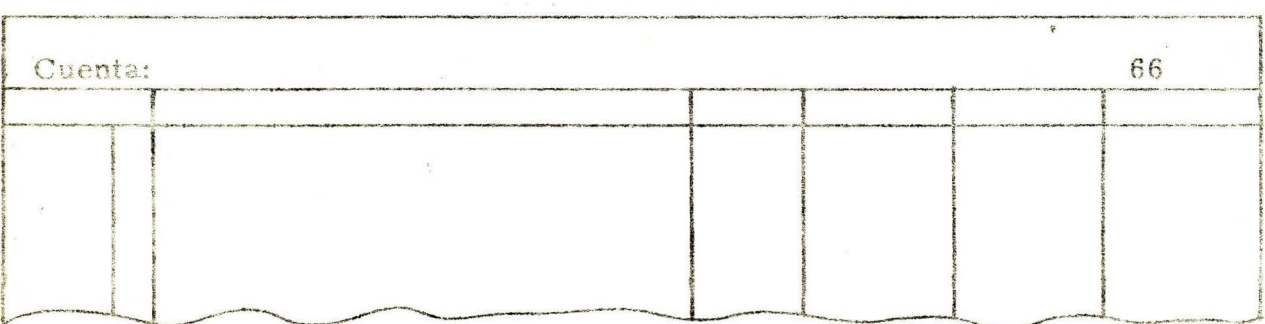

 $5.$ Al final del período contable correspondiente al mes de Mayo, el Banco de Oriente tiene Ingresos acumulados por concepto de intereses por valor de \$5,000.00. Regístrelos en los modelos de Diario y Mayor que siguen teniendo presente que la Cuenta en la que el Banco registra sus ingresos por concepto de intereses la denomina INGRESOS POR INTERESES.

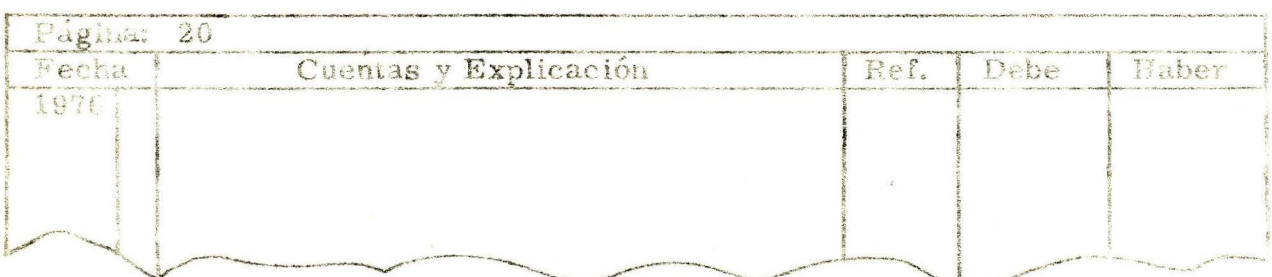

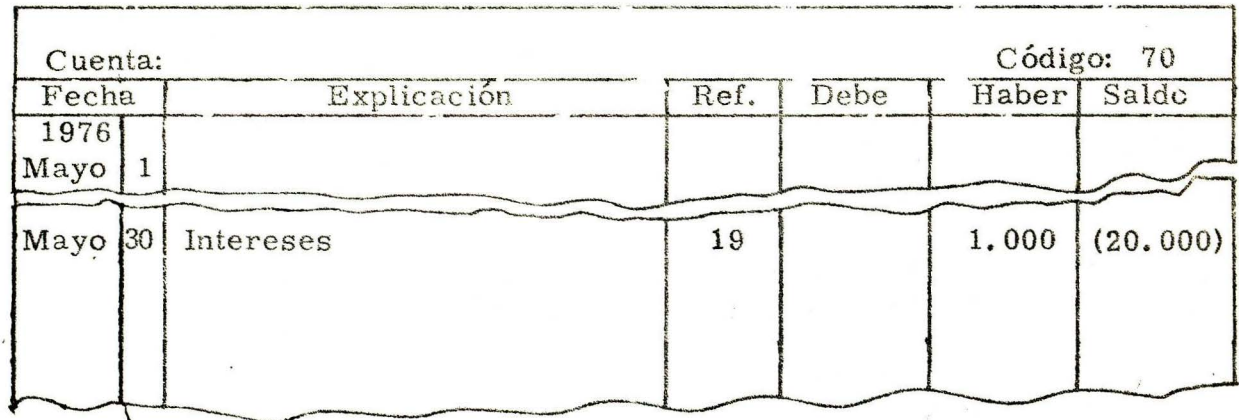

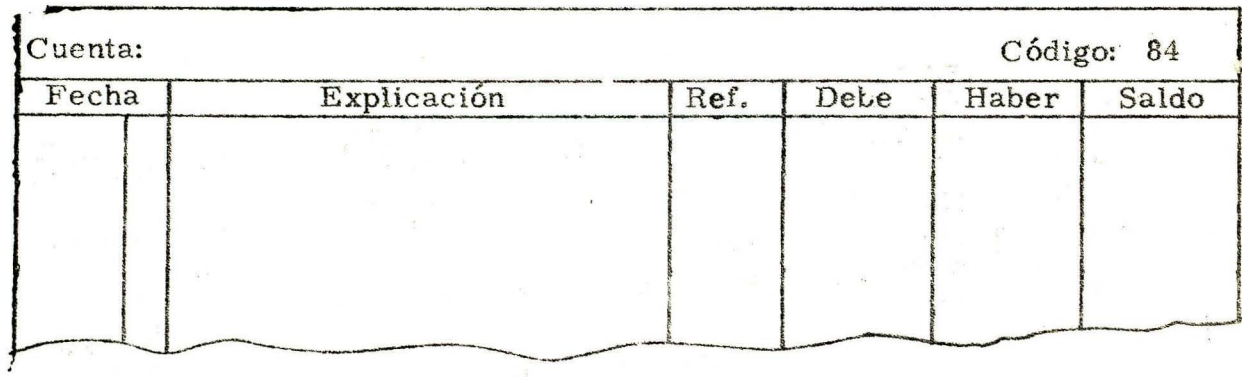

# RESPUESTAS A LA AUTOEVALUACION FINAL Y AUTOPRUEBA DE AVANCE

- Cuando los ingresos son mayores que los gastos que se efectúan  $1.$ durante el período contable.
- Es el período de tiempo en el cual se desea saber si una empre- $2.$ sa ha obtenido ganancias o pérdidas.
- En la cuenta Gastos de Operación y en la de Pasivo correspon-3. diente.

<u>La provincia de la provincia de la provincia de la provincia de la provincia de la provincia de la provincia de la provincia de la provincia de la provincia de la provincia de la provincia de la provincia de la provincia </u>

Ref.

Debe

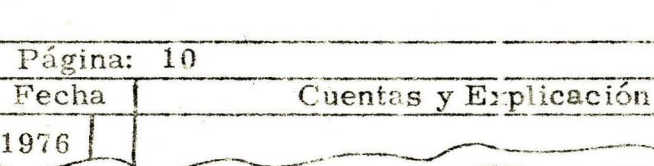

 $4.$ 

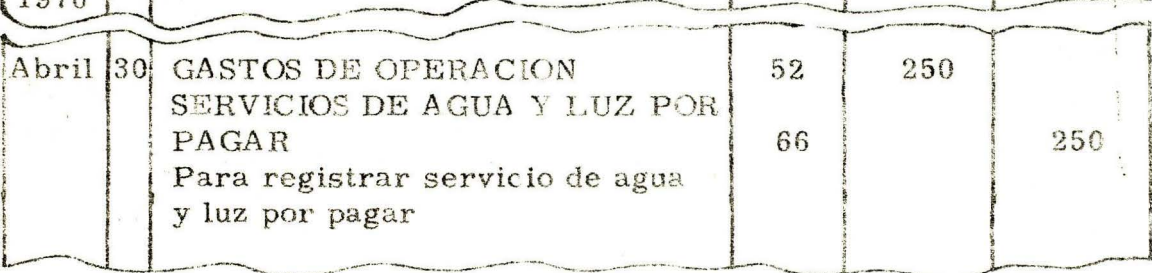

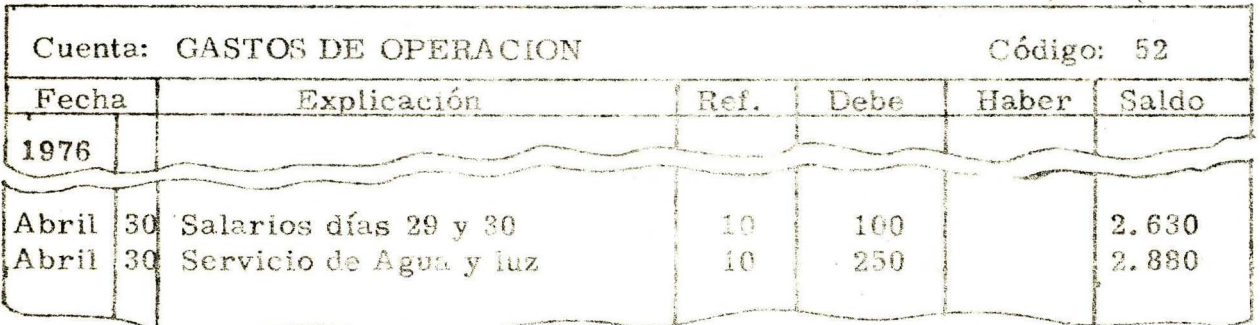

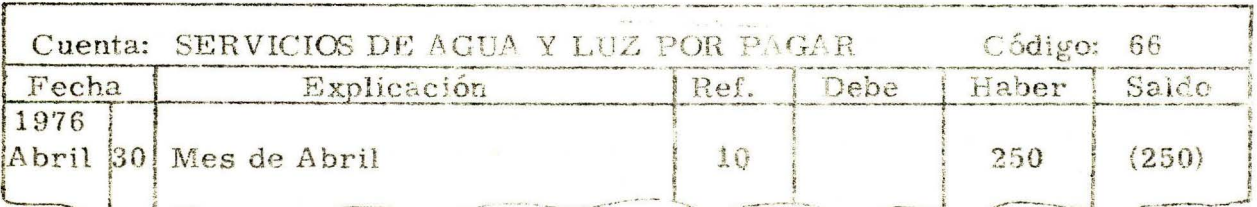

Haber

### Intereses 5.

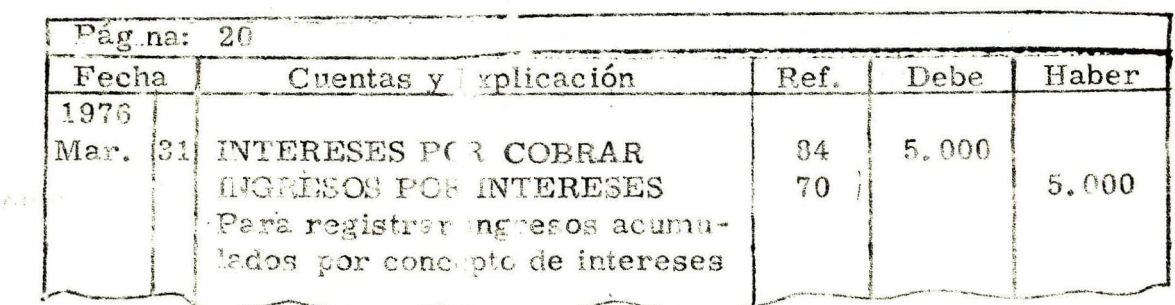

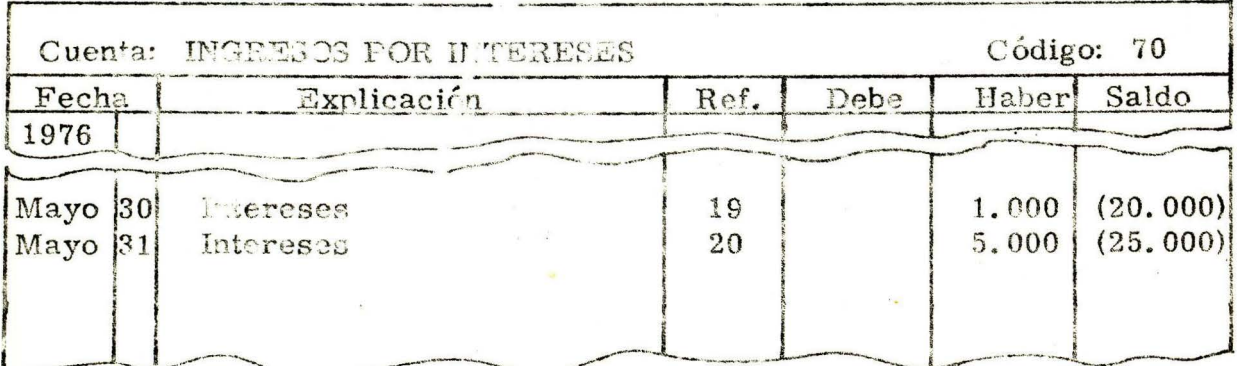

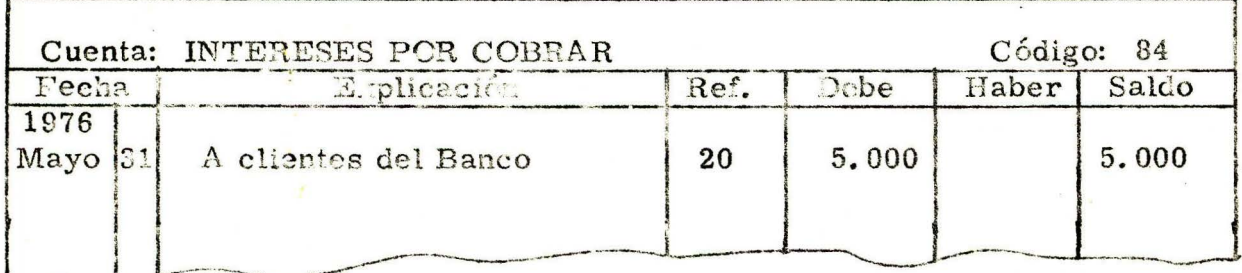

SI TODAS SUS RESPUESTAS SON CORRECTAS, FELICITACIONES Y CONTINUE SU ESTUDIO EN LA UNIDAD SIGUENTE. SI TUVO ALGUNA DU-DA. ACLARELA ANTES DE SEGUIR ADELANTE

#### VII **BIBLIOGRAFIA**

HURTADO ALBERTO J. Manual de Contabilidad Comercial Editorial Presencia Lida., Bogotá, D.E.

HARGADON BERNARD. Principios de Contabilidad Editorial Norma Bogotá, D.E.

 $\mathcal{H}^{\pm}$  .

 $\label{eq:2.1} \frac{1}{2} \int_{-\infty}^{\infty} \frac{1}{2} \left( \frac{1}{2} \right)^2 \frac{1}{2} \left( \frac{1}{2} \right)^2 \frac{1}{2} \left( \frac{1}{2} \right)^2$